## **Edwardsville Campus End User Instructions**

#### **FORM - Request for AIS Access**

- **Use:** To request, change or revoke access to the Administrative Information System (AIS) for new or existing employees.
- **Access:** Access the form via the AIS web site, Electronic Forms, Edwardsville campus location. <http://www.siu.edu/~ais>Form Flow Filler software must be installed on your computer to allow you to access the form. If you do not have FormFlow Filler software, download it from the AIS web page (select Software Downloads, FormFlow Filler).
- **Instructions:** Complete the form using the following instructions: (Unless noted, all fields are **REQUIRED**.)

Type of Request Section: Click on the type of request

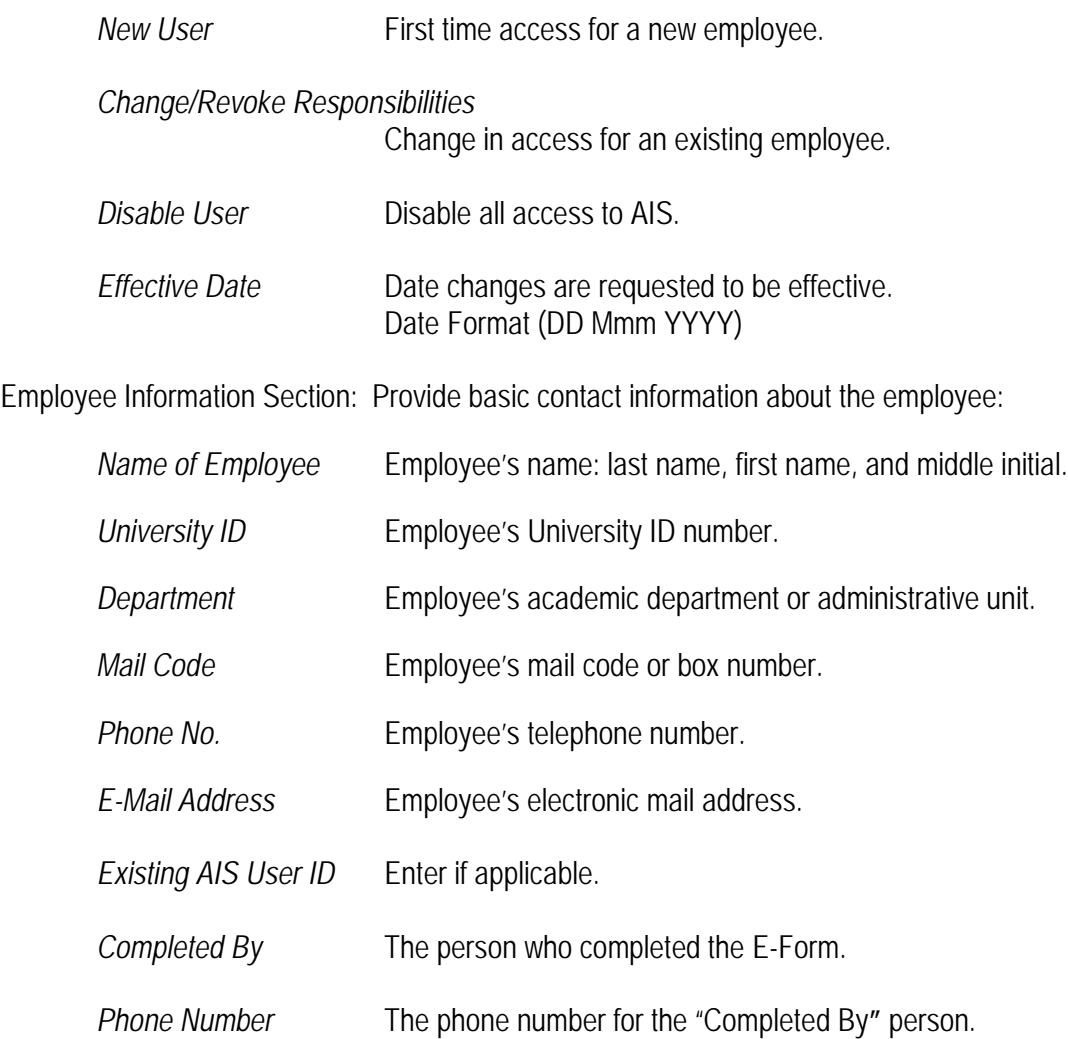

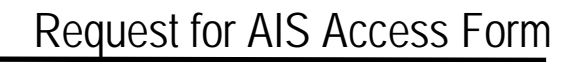

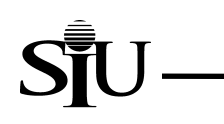

*E-Mail Address* The email address for the Completed By person.

Responsibilities Information Section: Check all responsibilities for which you are requesting access for the employee. Note: The information listed under the Resp # area is for Systems Administration only, please disregard this information.

**Note: If selecting Fiscal Officer or Delegate**

- **The FISCAL OFFICER ATTESTATION form must be completed if one is not already on file in Administrative Accounting.**
- The Request for Chart of Accounts/Accounting Flexfield Values must be completed to **ensure the Fiscal Officer or Delegate is set up completely in AIS.**

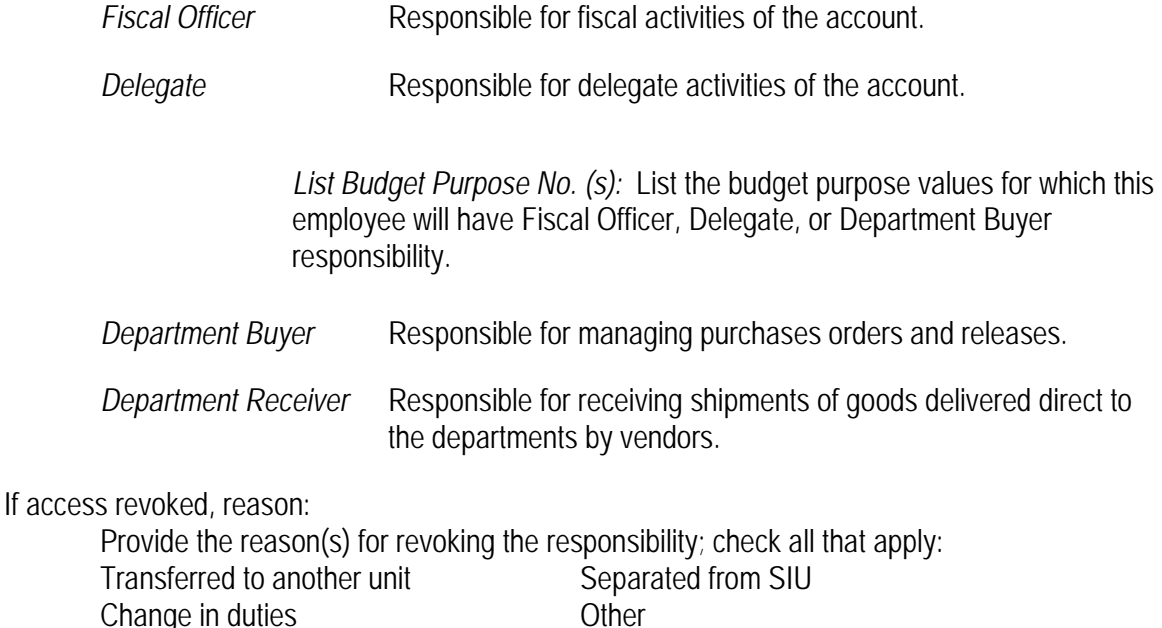

Administrative Information System Access Agreement Section: Please read this section.

Required Signatures Section:

### *Employee Requesting Access*

Employee must sign this form.

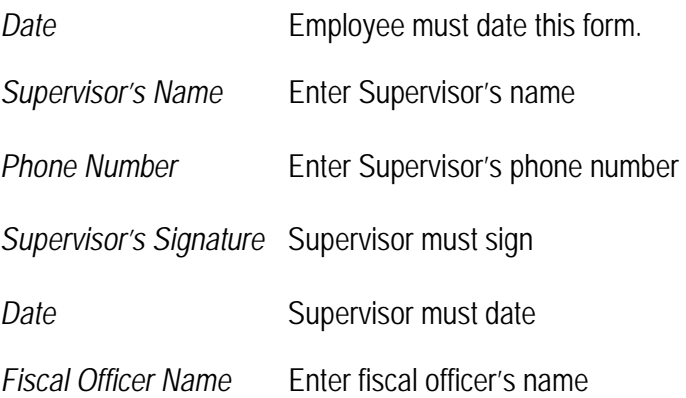

# Request for AIS Access Form

**Phone Number** Enter fiscal officer's phone number.

*Fiscal Officer Signature* Fiscal Officer must sign this form for all requests.

Date **Fiscal officer must date this form for all requests.** 

### **Special Note:**

- The Request for AIS access will be routed through the appropriate business offices for determination of responsibilities.
- Training is required before the employee is allowed to use AIS. The employee will be notified of training sessions. User Ids and passwords are given out at the training sessions. Those responsibilities marked with an asterisk (\*) require additional training.

### **Routing:**

Print this form, acquire all signatures, and mail it to: Pat Rausch, Administrative Accounting, Box 1002.